# Mozekty Crack Keygen [Mac/Win] (Final 2022)

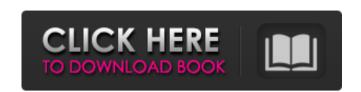

## Mozekty Crack+ Product Key Full [Mac/Win] (Updated 2022)

Mozekty is an easy to use software to play radio broadcast. Simply open the list and choose a station. At this moment Mozekty is available for Windows XP, Vista and Windows 7. You can install it, after right-click the executable, select "Run" or "Open". It also works for different versions of iTunes (For Apple users). Just right click the exe file and choose "Run as administrator". It is a very easy to use program. Mozekty is a simple to use yet powerful tool, allowing you to play music in your Windows. It provides over 400 free stations from around the World. You can find the stations from Once you have the list you need to add the station you wish to listen to. Mozekty allows you to click the full station URL to start playing the music or click the name of the station itself. Mozekty Features: It Listens to Internet and FM radio stations from around the world. Searches the internet for the latest stations. We have favorite stations. Download way files (for your PC) Supports different Internet radios like SHOUTcast, WLM, Icecast. Set the default player to Apple iPhone, iPod or a web browser with WMP. Auto-starts from "trayicon". Add and edit stations in table format. Add and edit stations in table format. Add and edit stations in table format. Add and edit stations in table format. Add and edit stations in table format. Add and edit valido) Real audio (Real Audio) Real audio (Real ID3 Audio)

Mozekty License Key Full [Mac/Win]

Listen to internet radio stations from all over the world with this simple tool. Mozekty Cracked 2022 Latest Version can read the m3u playlists direct from your web browser. The latest stations on the internet are automatically updated and verified. You can use the SABRE DAILY audio search engine to lookup new stations directly from Mozekty. The m3u playlists are supported by the application. You can add songs directly to the playlist from the stations playing from the list or you can enter the URL or the selected song on the stations played directly on the toolbar. The tool supports internet radio stations with the web client of Irdeto. You can move the tool to a side panel. Mozekty allows you to save the stations played, in which case you can add them to your favorites. Information about the stations played directly with the option selected when you save them. You can get a list of the latest stations found on the internet with the "find new stations" option. You can see all the stations you have saved with the option selected. Mozekty is a very fast tool, but it can't read any type of mp3 or wma audio file. To use Mozekty from the newly created application. 2) Start Mozekty from the newly created application folder. 3) You can control Mozekty from its system tray icon. 4) To pause a playing radio stream double click on the Mozekty system tray and select Open "Saved... 8) You can also add or delete stations from the list that is displayed. 909e8f5149f

# Mozekty

Mozekty is a free fast tool to play your audio streams and radio stations, you can also get a list from of latest radio stations from around the world with this full-featured player. Add, edit or delete stations from your stations from your stations database. Check for latest stations found on the internet by connecting to Bitsnips.com. Get full info and statistics about the current playing stream. Friendly user interface. Friendly user interface. Friendly user inter

# What's New In?

## **System Requirements For Mozekty:**

Windows XP/2000/2003 Windows 8/7/Vista Mac OS X 10.6+ iPad, iPhone or iPod Touch iOS 4.2+ Touch Screen, Keyboard, or Mouse Printer or other device connected to PC/Mac See system requirements for current build Read the Press Release Read the Manual Questions/Feedback To get support for this game contact support at

### Related links:

https://www.cbdexpress.nl/wp-content/uploads/obsejaz.pdf https://paulinesafrica.org/?p=73143 https://vogblog.wales/wp-content/uploads/2022/06/oberray.pdf http://eafuerteventura.com/?p=9312 https://www.pamelafiorini.it/2022/06/08/movie-icon-pack-45-crack-win-mac-updated-2022/ https://eleven11cpa.com/wp-content/uploads/2022/06/MCALC Crack Activation Code.pdf https://www.eecoeats.com/wp-content/uploads/2022/06/Dr Geo.pdf
https://dilats.com/wp-content/uploads/2022/06/RarSlaveGUI.pdf
http://www.zebrachester.com/ge-path-1-4-1-keygen-latest-2022/
https://haanyaar.com/wp-content/uploads/2022/06/dayspili.pdf
http://marqueconstructions.com/wp-content/uploads/2022/06/System Migration Assistant.pdf

https://giessener-daemmstoffe.de/wp-content/uploads/2022/06/Keyrite Crack Updated 2022.pdf https://x-streem.com/upload/files/2022/06/c84lRMGuop2Wlkrt4DnI 08 204dbbbf3aec27b3d600c8e0c4a3470f file.pdf

https://community.thecityhubproject.com/upload/files/2022/06/dddx5jyywFtxbISNpM76\_08\_455636a2f7594117045bf4592824b57a\_file.pdf
https://lanoticia.hn/advert/yodot-zip-repair-x64/ https://sonidocool.com/wp-content/uploads/2022/06/silszolt.pdf https://harvestoftheheart.blog/wp-content/uploads/2022/06/Chameleon Window Manager Lite Crack With Full Keygen MacWin.pdf

http://www.lynnlevinephotography.com/?p=2304 https://tbone.fi/wp-content/uploads/2022/06/TalkTree Crack Download Updated.pdf https://dailyjaguar.com/wp-content/uploads/2022/06/folkdaph.pdf